#### PA152: Efektivní využívání DB 2. Datová úložišt ě

Vlastislav Dohnal

#### Poděkování

- Zdrojem materiálů tohoto předmětu jsou:
	- P řednášky CS245, CS345, CS345
		- Hector Garcia-Molina, Jeffrey D. Ullman, Jennifer Widom
		- Stanford University, California
	- P řednášky d řív ější verze PA152
		- Pavel Rychlý
		- Fakulta informatiky, Masarykova Univerzita

### Optimalizace p řístupu na disk

- *Omezení náhodných p řístup ů*
- Velikost bloku
- **Diskové pole**

# Omezení náhodných p řístup ů

#### **Defragmentace**

- **□ Uspořádání bloků do pořadí jejich zpracování**
- Souborový systém
	- Řeší na úrovni souborů
	- Alokace více blok ů naráz, nástroje pro defragmentaci
- Plánování přístupů (výtah)
	- Pohyb hlavi čky pouze jedním sm ěrem
	- P řeuspo řádávání požadavk ů na disk
		- Při zápisu použití zálohované cache (nebo logu)
- **Prefetching, double buffering**

# Single Buffer

- **Úloha:** 
	- $\square$  Čti blok B1  $\rightarrow$  buffer
	- Zpracuj data <sup>v</sup> bufferu
	- Čti blok B2→ buffer
	- Zpracuj data <sup>v</sup> bufferu
	- …
- **Náklady:** 
	- $\square$  P = čas zpracování bloku
	- $\square$  R = čas k přečtení 1 bloku
	- □ n = počet bloků ke zpracování
- Single buffer time =  $n(R+P)$

#### Double Buffering

■ Dva buffery v paměti, používané střídavě

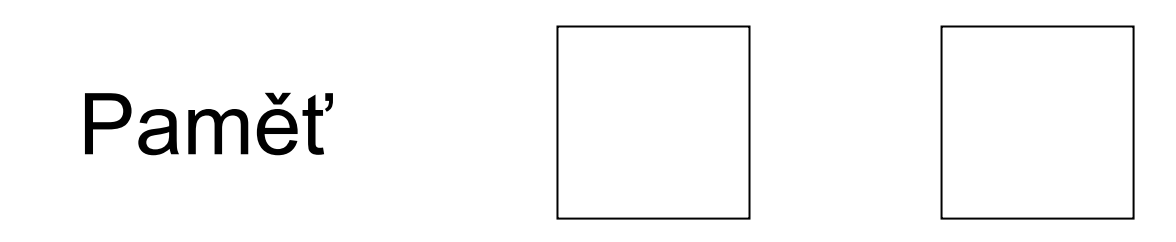

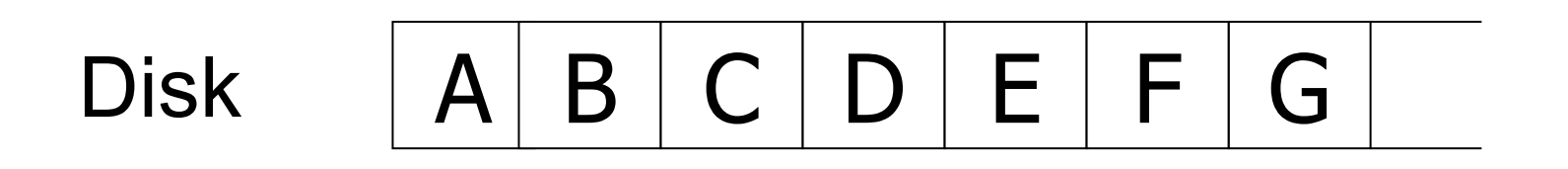

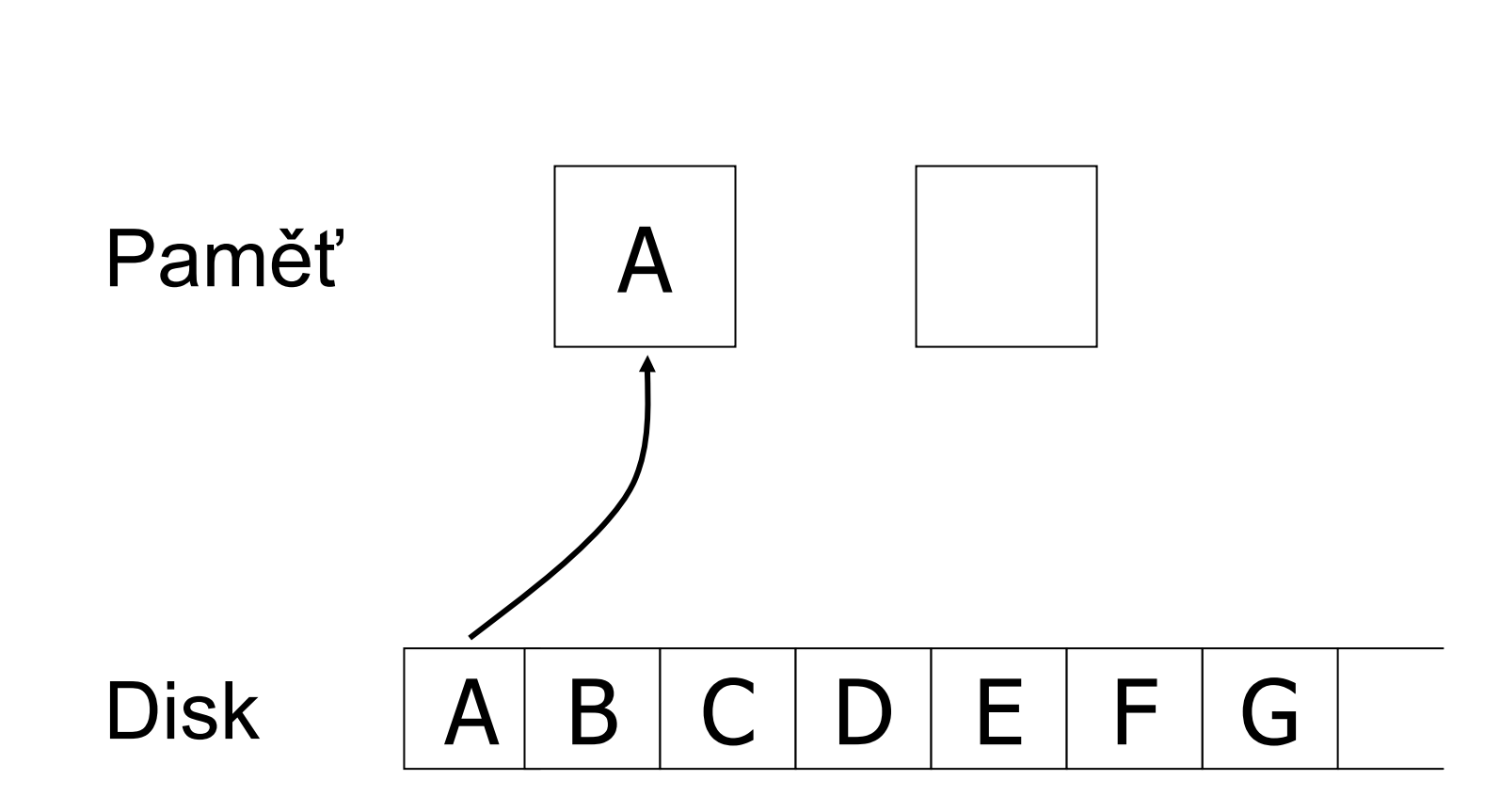

Double Buffering

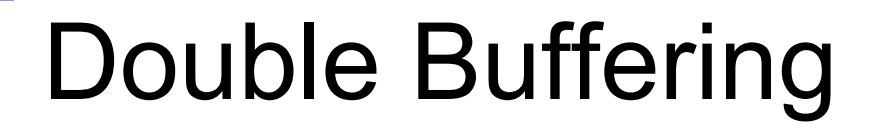

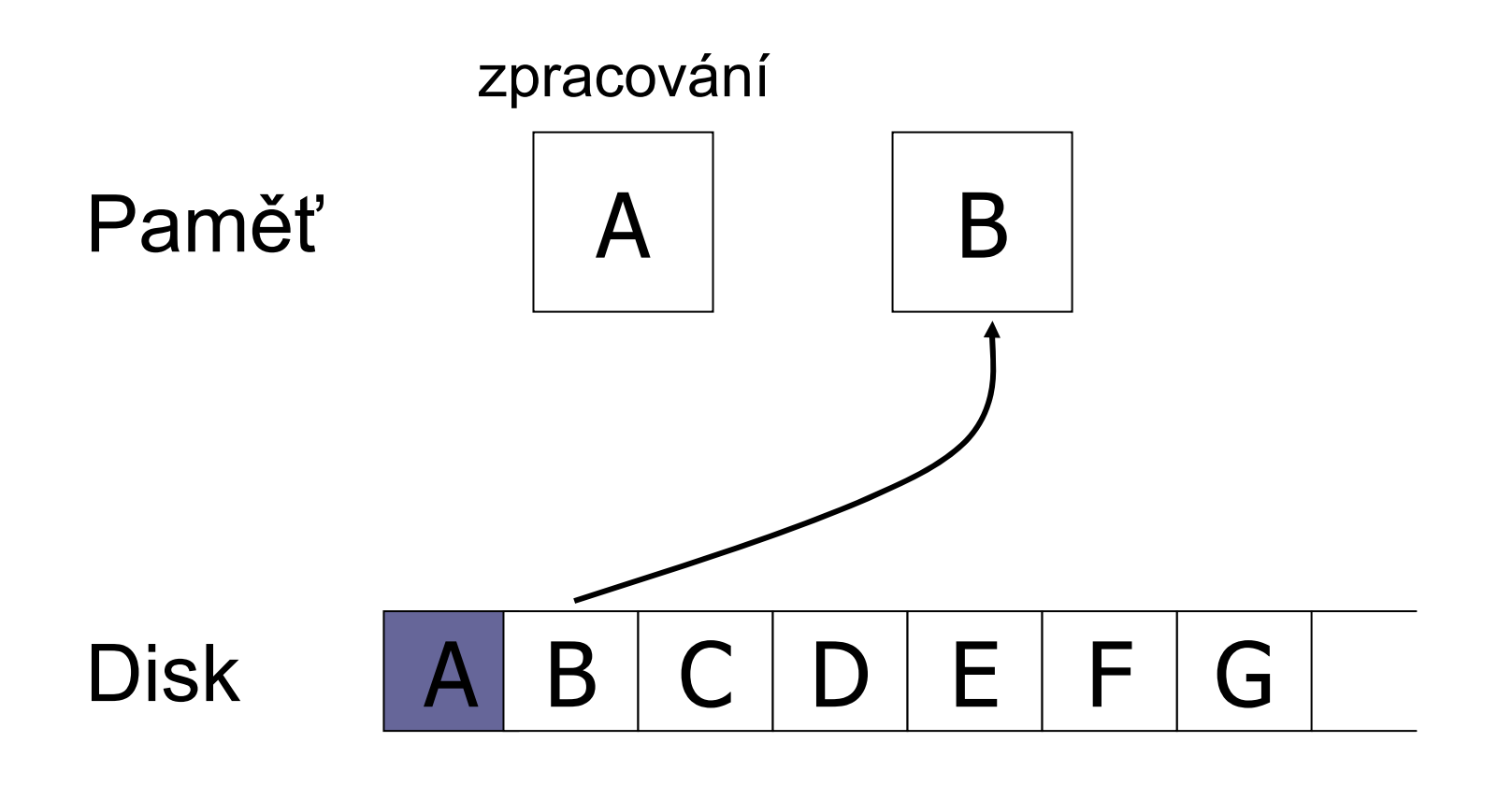

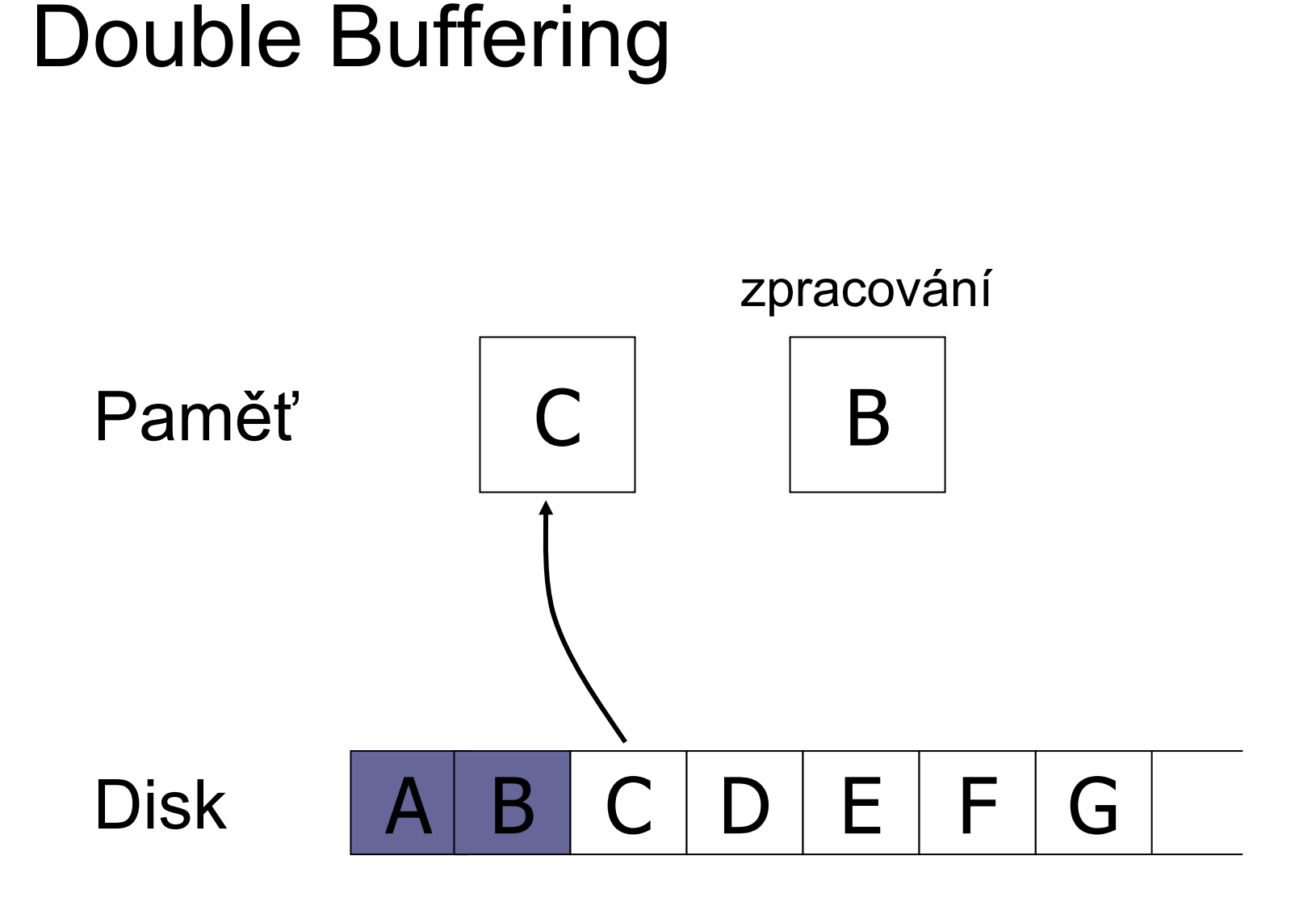

# Double Buffering

- **N**áklady:
	- **□P = čas zpracování bloku**
	- $\blacksquare$ R = čas k přečtení 1 bloku
	- n = po čet blok ů ke zpracování
- Single buffer time =  $n(R+P)$
- **Double buffer time =**  $R + nP$ **□Předpokládáme P ≥ R**

# Optimalizace p řístupu na disk

- Omezení náhodných přístupů
- *Velikost bloku*
- **Diskové pole**

#### Velikost bloku

#### ■ Velký blok → amortizace I/O nákladů

#### ALE

#### ■ Velký blok → čtení více "nepotřebných" dat, čtení trvá déle

■ Trend:

cena pamětí klesá, bloky se zvětšují

# Optimalizace p řístupu na disk

- Omezení náhodných přístupů
- Velikost bloku
- *Diskové pole*

# Diskové pole

#### ■ Více disků uspořádaných do jednoho logického

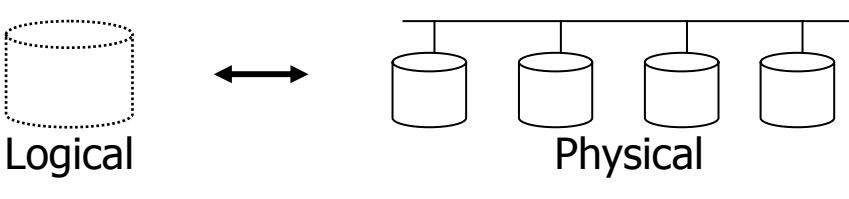

#### **□Paralelní čtení / zápis □Snížení průměrné doby vystavení hlaviček** ■ Metody

#### rozd ělování dat (block striping)

zrcadlení dat (mirroring)

#### Zrcadlení

- Zvýšení spolehlivosti pomocí replikace **□Logický disk je sestaven ze 2 fyzických disků □Zápis je proveden na každý z disků** Čtení lze provád ět z libovolného disku
- Data dostupná při výpadku jednoho disku ⊟Ztráta dat při výpadku obou → málo pravd ěpodobné
- **Pozor na závislé výpadky** 
	- **□Požár, elektrický zkrat, zničení HW řadiče** pole, …

## Rozdělování dat

■ Cíle:

- Zvýšení p řenosové rychlosti rozd ělením na více disků
- **□Paralelizace "velkého" čtení ke snížení odezvy**
- ⊟Vyrovnání zátěže → zvýšení propustnosti

#### **Bit-level striping**

- Rozd ělení každého bajtu na bity mezi disky
- P řístupová doba je horší než u jednoho disku Málo používané

#### Rozdělování dat

■ Block-level striping

- *n* disk ů, blok *i* je uložen na disk *(i mod n)+1*
- Čtení <sup>r</sup> ůzných blok ů lze paralelizovat
	- Pokud jsou na různých discích
- □"Velké" čtení může využít všechny disky

### RAID

- Redundant Arrays of Independent Disks
- Různé varianty R ůzné požadavky R ůzná výkonnost
	- Různé vlastnosti
- Kombinace variant  $RAD10 = RAD1$ , pak RAID0

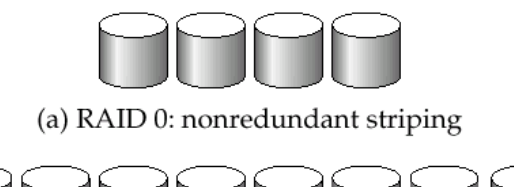

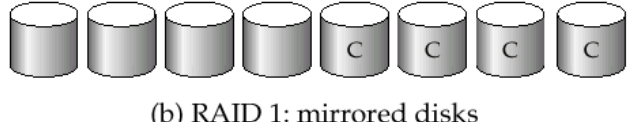

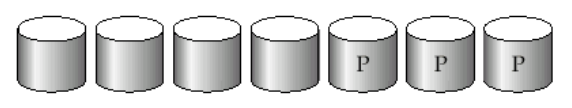

(c) RAID 2: memory-style error-correcting codes

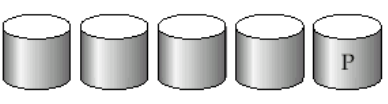

(d) RAID 3: bit-interleaved parity

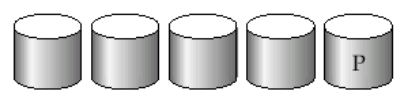

(e) RAID 4: block-interleaved parity

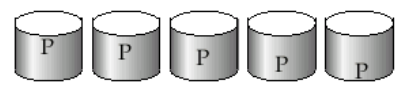

(f) RAID 5: block-interleaved distributed parity

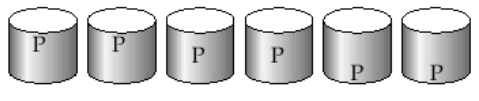

(g) RAID 6:  $P + Q$  redundancy

#### RAID0,1 ■ RAID0

Block striping, neredundantní

Velmi vysoký výkon, žádné zabezpe čení dat

Nesnížená kapacita

#### **RAID1**

- Zrcadlení disků
	- často s block-striping

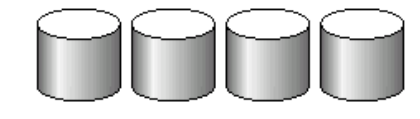

(a) RAID 0: nonredundant striping

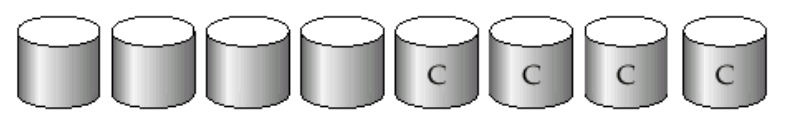

(b) RAID 1: mirrored disks

**□Poloviční kapacita, rychlé čtení** 

Vhodné pro databázové logy, atp.

# RAID2,3

#### ■ RAID2

□ Bit-striping, Hamming Error-Correcting-Code

Zotavení z výpadku 1 disku

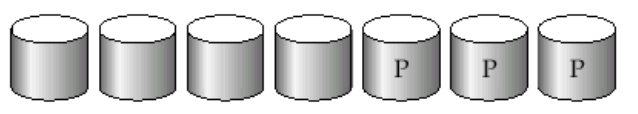

(c) RAID 2: memory-style error-correcting codes

#### **RAID3**

- □ Bit-Interleaved Parity
- 1 paritní disk
- $\Box$ Zápis: spo čítání a uložení parity
- Obnova jednoho disku
	- XOR bitů z ostatních disků

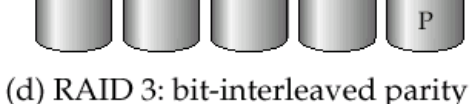

#### RAID4

- Oproti RAID3 používá block-striping Paritní blok na zvláštním disku
	- Zápis: spo čítání a uložení parity
	- Obnova jednoho disku
		- XOR bit ů z ostatních disk ů
	- Vyšší rychlost než RAID3
		- Blok je čtený pouze z 1 disku  $\rightarrow$  paralelizace

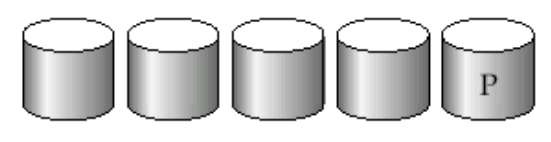

(e) RAID 4: block-interleaved parity

# RAID4 (pokra č.)

#### ■ Zápis bloku → výpočet paritního bloku

- Vezmi p ůvodní paritu, p ůvodní blok a nový blok (2 čtení a 2 zápisy)
- Nebo p řepo čítej paritu ze všech blok ů (n-1 čtení a 2 zápisy)
- **□Efektivní pro sekvenční zápis velkých dat**
- **Paritní disk je úzké místo!** 
	- □ Zápis libovolného bloku vede k zápisu parity
- RAID3,4 minimálně 3 disky (2+1)

Kapacita snížena o paritní disk

#### RAID5

■ Block-Interleaved Distributed Parity **□Rozděluje data i paritu mezi n+1 disků □Odstranění zátěže na paritním disku RAID4** 

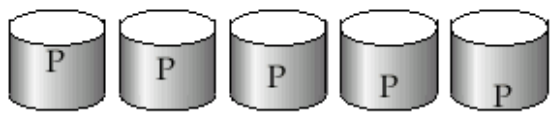

**■ Příklad (5 disků)** 

(f) RAID 5: block-interleaved distributed parity

- **□Paritní blok pro** *n* **bloků je uložen na disku**  $(n \mod 5) + 1$
- Datové bloky uloženy na ostatních 4 discích

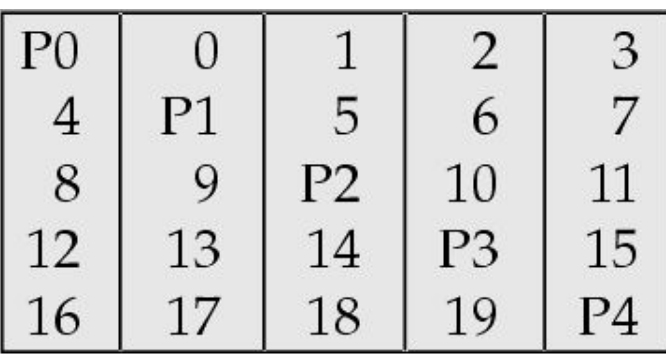

#### RAID5 (pokra č.) ■ Vyšší výkon než RAID4 Zápis blok ů je paralelní, pokud jsou na r ůzných discích Nahrazuje RAID4 ■ má stejné výhody a ruší nevýhodu paritního disku Často používané řešení

#### RAID6

#### ■ P+Q Redundancy scheme

- Podobné RAID5, ale ukládá extra informace pro obnovu p ři výpadku více disk ů
- Více disk ů pro paritu (dual distributed parity)
	- Min. 4 disky v poli (kapacity snížena o 2 disky)
- Samoopravné Hammingovy kódy
	- Opraví výpadek 2 disků
- Není p říliš používaný

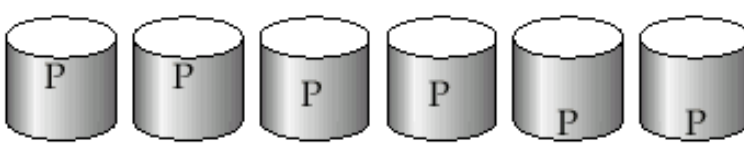

(g) RAID 6:  $P + Q$  redundancy

### RAID shrnutí

- RAID0 bezpečnost dat není podstatná
	- Data lze snadno a rychle obnovit (ze záloh,…)
- RAID2,4 jsou nahrazeny RAID3,5
	- RAID3 se nepoužívá bit-striping vede k využití všech disk ů p ři zápisu/ čtení 1 bloku
- RAID6 nepoužívaný
	- RAID1,5 poskytují dostate čnou spolehlivost
	- Spíše kombinace RAID10, RAID50
- Vybíráme mezi RAID1 a RAID5

# RAID shrnutí (pokra č.)

#### ■ RAID1

- Mnohem rychlejší zápis než RAID5
- □ Použití pro aplikace s velkým množstvím zápisů
- Dražší než RAID5 (má nižší kapacitu)

#### ■ RAID5

- pro každý zápis vyžaduje min. 2 čtení a 2 zápisy
	- RAID1 vyžaduje pouze 2 zápisy
- □ Vhodný pro aplikace s menším množstvím zápisů
- Nároky dnešních aplikací na počet I/O
	- Velmi vysoké (nap ř. WWW servery, …)
	- **□ Nákup množství disků pro splnění požadavků** 
		- Mají dostatečnou volnou kapacitu, pak RAID1 (nic nás dále nestojí)

# RAID shrnutí (pokra č.)

- Nenahrazuje zálohování!!!
- **Implementace** 
	- SW téměř každý OS podporuje
	- HW speciální řadi č
		- Nutné zálohování cache bateriemi nebo non-volatile RAM
		- Pozor na výkonnost procesoru řadiče může být pomalejší než SW!!!
- Hot-swapping (výměna za provozu)
	- HW implementace v ětšinou podporují
	- SW není problém, pokud HW podporuje
- Spare disks
	- V poli jsou v ětšinou p řítomné náhradní disky

Výpadky disků ■ Občasný výpadek  $\Box$ Chyba při čtení/zápisu  $\rightarrow$  opakování OK ■ Vada média Trvalá chyba nějakého sektoru Moderní disky samy detekují a opraví ■ z vlastní rezervní kapacity ■ Zničení disku Totální výpadek <sup>→</sup> výměna disku

# Ošet ření výpadk ů disk ů

■ Detekce

Kontrolní sou čty

**Opravy** 

Samoopravné kódy (ECC)

■ Hammingovy kódy, …

Stabilní uložení

- Uložení na více místech stejného disku
- Žurnálování (log změn)
- Diskové pole

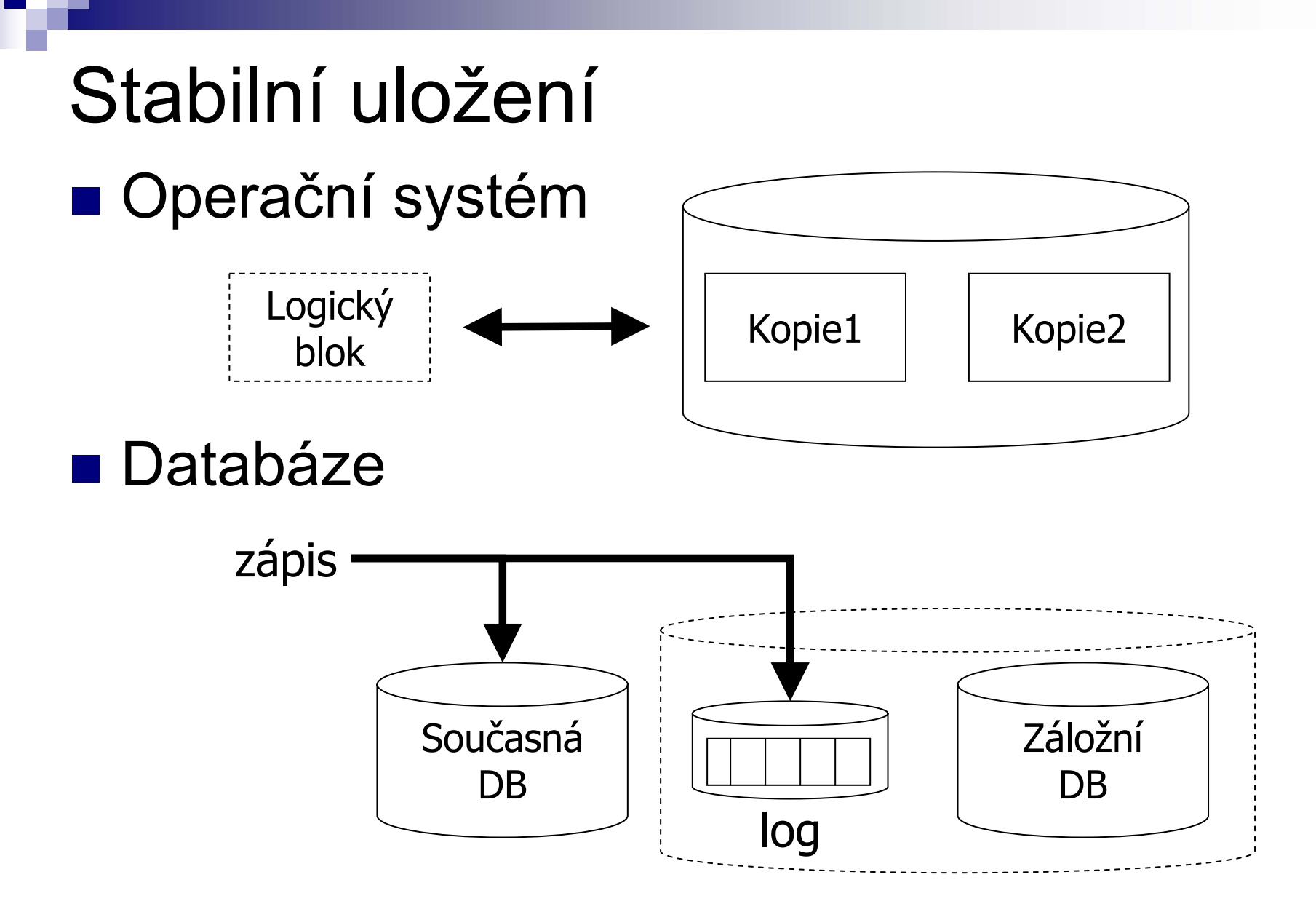

### Zotavení ze zni čení

- Pravděpodobnost výpadku
	- □ Mean time to failure (MTTF)
	- N ěkdy také Mean time between failures (MTBF) **□Průměrná doba fungování mezi výpadky** 
		- Typicky 10 a více let
	- MTTF se snižuje s v ěkem disku
- Pozor:
	- Jeden disk má MTTF 10 let
	- Systém s 10 disky má MTTF 1 rok
		- Tj. průměrně každý rok jeden z disků vypadne

Pravd ěpodobnost výpadku ■ Interpretace MTTF 10 let **□Průměrně 50% disků vypadne za 10 let** 100% disk ů vypadne za 20 let  $\Box$  $P_{výpadku za rok}$  = 1/20 = 0.05 = 5% Lineární interpolace výskytu chyb ■ Obvykle pro výpočty dostatečná V praxi jinak

více chyb na za čátku a pak na konci životnosti

### Oprava chyby

■ Mean time to repair (MTTR) Čas od výpadku do obnovení činnosti **□Tj. čas výměny vadného disku** 

#### ■ Mean time to data loss (MTTD) Závisí na MTTF i MTTRPrůměrná doba mezi ztrátou dat

### P říklad výpadku RAID1

- 2 zrcadlené disky
	- Každý MTTF 10 let
	- Každých 5 let vypadne n ějaký disk (10/2)
- Výměna vadného do 3 hodin  $\square$  MTTR = 3 hodiny
- Pravděpodobnost ztráty dat:

$$
P_{výpadku 1 disku} = 1/20 roku, P_{výpadku 1 ze 2} = 1/10 roku
$$
  
□ MTTR = 3/24 dne = 1/2920 roku  
□ P<sub>ztráty dat</sub> = P<sub>výpadku 1 ze 2</sub> \* MTTR \* P<sub>výpadku 1disku</sub>=1/584000  
□ MTTD = 0.5 / P<sub>ztrátv dat</sub> = 0.5 \* 1/584000 = 292 000 let

### RAID0 a RAID4

- $\blacksquare$  MTTF disku 10 let (P $_{\mathsf{v}\circ\mathsf{y}\circ\mathsf{p}\circ\mathsf{d}\times\mathsf{u}}$  1 disku $^{\mathsf{u}\mathsf{u}\mathsf{f}}$  1/20=5%)
- RAID0 dva disky, striping

$$
□Pztráty dat = Pvýpadku 1 ze 2 = 1/10
$$
  
□MTTD = 0.5 / (1/10) = 5 let

- RAID4 opravuje výpadek 1 disku
	- $\Box$ 4 disky (3+1), MTTR = 3 hodiny
	- $\Box$ Pztráty dat *<sup>=</sup>* Pvýpadku 1 ze 4 \* MTTR \* Pvýpadku 1 ze 3  $\Box$ Pztráty dat *=* 4/20 \* 1/2920 \* 3/20 = 3/292000  $MTTD = 0.5 * 292000/3 = 292000/6 = 4867$  let